https://www.100test.com/kao\_ti2020/137/2021\_2022\_\_E4\_BA\_8C\_  $E7$ \_BA\_A $7$ VB\_E9\_83\_c97\_137284.htm  $7$ 

 $\exists$  if Then then Else else " True, "then " "else " and  $\Gamma$  and  $\Gamma$  and  $\text{if} \quad 1 \text{Then} \quad 1$ ElseIf 2Then 2 ElseIf 3Then 3 … Else n End If  $\vdots$  " 1" True, " 1". " 2" True  $\alpha$  ,  $\alpha$  ,  $\alpha$  $End$  If  $\cdot$  If Then End If IIf IIf If…Then…Else" IIf "Immediate If" IIf result=IIf True False "result"  $\tilde{a}$  , and  $\tilde{a}$  , and  $\tilde{a}$  , and  $\tilde{a}$  , and  $\tilde{a}$  , and  $\tilde{a}$  , and  $\tilde{a}$  , and  $\tilde{a}$  , and  $\tilde{a}$  , and  $\tilde{a}$  , and  $\tilde{a}$  , and  $\tilde{a}$  , and  $\tilde{a}$  , and  $\tilde{a}$  , and  $\tilde{a}$  , IIf "True", " " " False " "True " "False "  $\text{I}\text{I}\text{f}$  3 " True " "False " . Selection is a control of the control of the control of the selection of the selection of the selection of t  $\text{Case}$   $\text{Case}$   $\text{1}$   $\text{Case}$ 2 2 …… Case Else n End Select

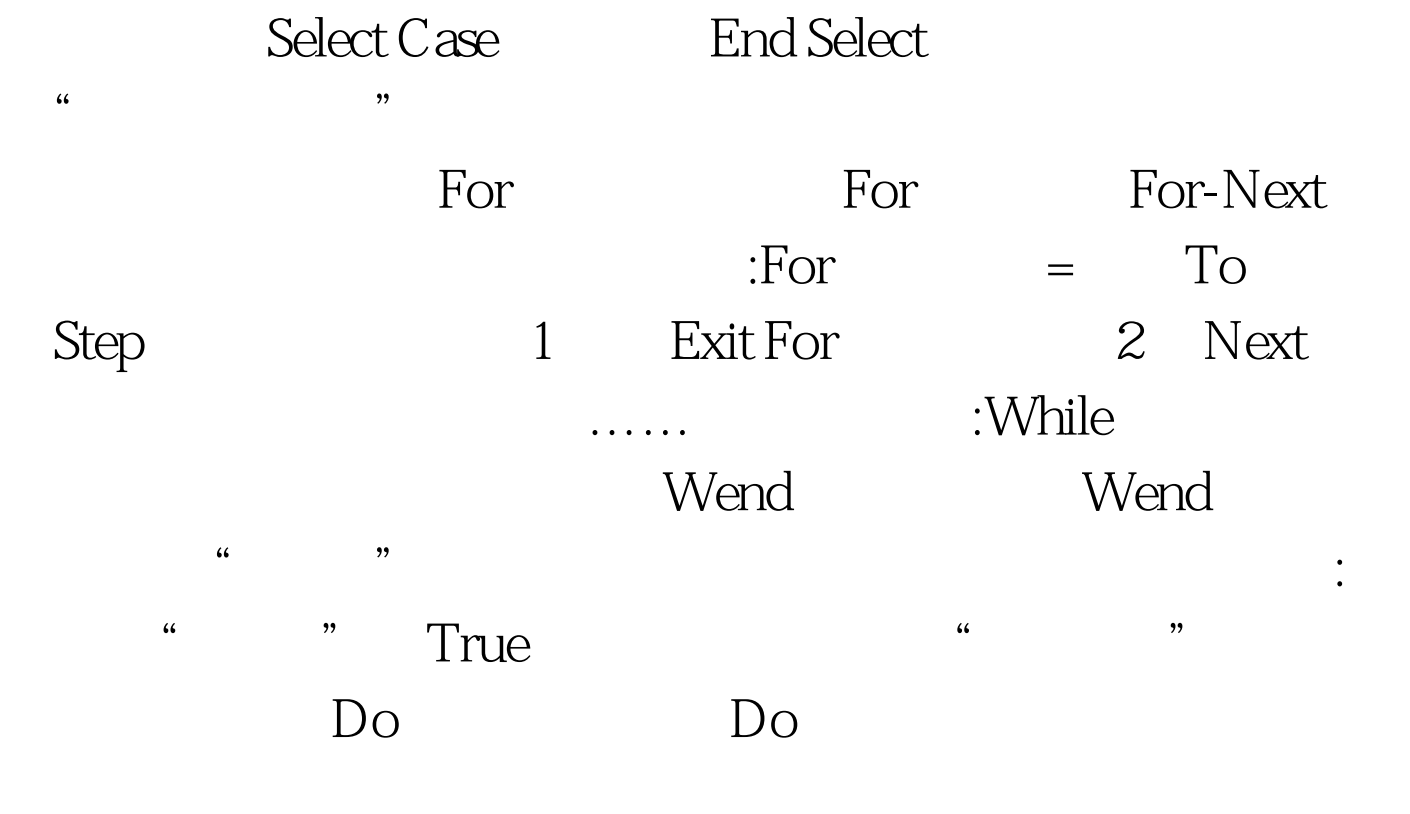

True False Do : 1 Do 1 Exit Do Loop While|Until (2) Do While|Until 2 Exit Do Loop Do i "True 直到指定的"循环条件"变为False之前重复执行一组语句(

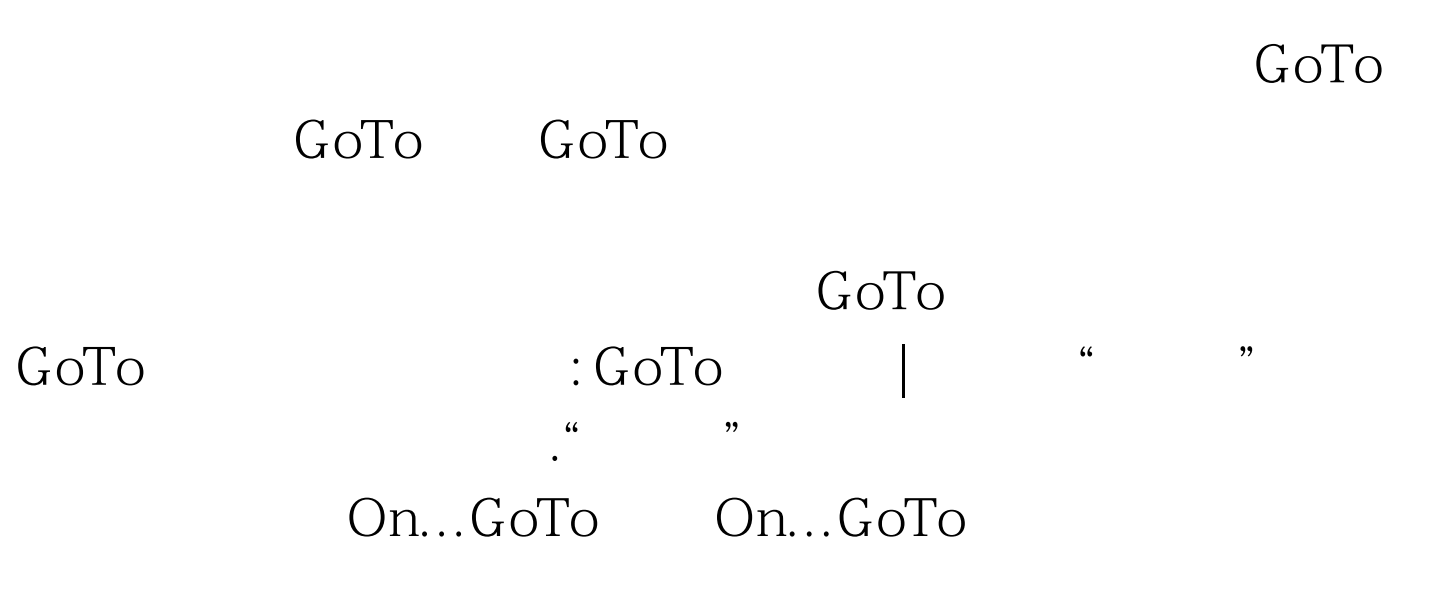

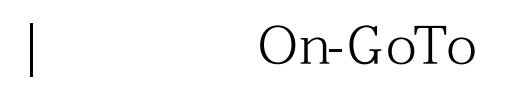

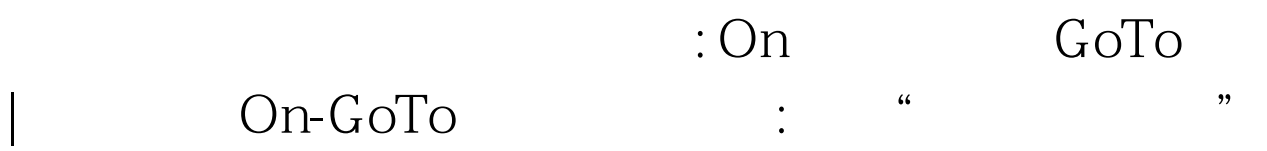

 $\frac{1}{2}$  , and  $\frac{1}{2}$  , and  $\frac{1}{2}$  , and  $\frac{1}{2}$  , and  $\frac{1}{2}$  , and  $\frac{1}{2}$  , and  $\frac{1}{2}$  , and  $\frac{1}{2}$  , and  $\frac{1}{2}$  , and  $\frac{1}{2}$  , and  $\frac{1}{2}$  , and  $\frac{1}{2}$  , and  $\frac{1}{2}$  , and  $\frac{1}{2}$  , a

 $100\mathrm{Test}$ www.100test.com

 $\mathcal{L}$